# **EECS150 - Digital Design Lecture 19 - Combinational Logic Circuits : A Deep Dive**

March 28, 2011 John Wawrzynek

Spring 2011 **EECS150** - Lec19-cl

**Outline**

- Review of three representations for combinational logic:
	- truth tables,
	- graphical (logic gates), and
	- algebraic equations
- Relationship among the three
- Adder example
- Laws of Boolean Algebra
- Canonical Forms
- Boolean Simplification

Spring 2011 **EECS150** - Lec19-cl

Page 1

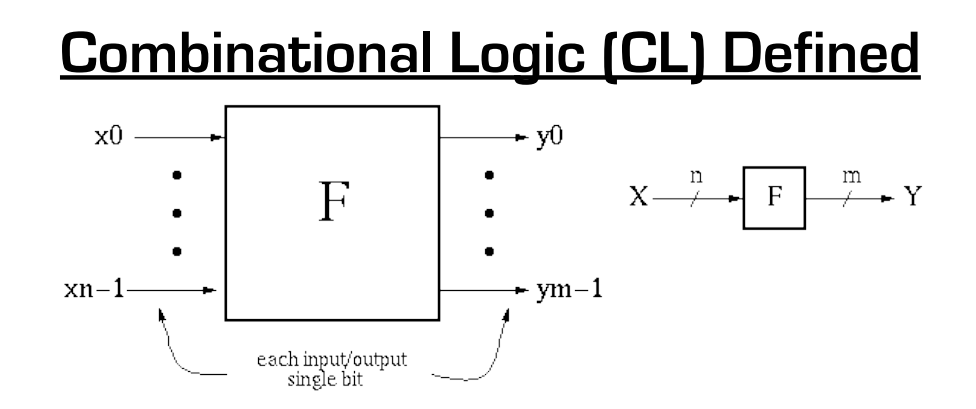

- $y_i = f_i(x0, \ldots, xn-1)$ , where x, y are {0,1}. Y is a function of only X.
- If we change X, Y will change immediately (well almost!).
- There is an implementation dependent delay from X to Y.

```
Spring 2011 EECS150 - Lec19-cl
```

```
Page 3
```
#### **CL Block Example #1 Boolean Equation:** output 1 if either  $\ge 0$  $y_0 = [x_0 \text{ AND not}[x_1]]$  $x0=1$  or  $x1=1$  $\overline{y}$ but not both OR  $[not(x<sub>0</sub>]$  AND  $x<sub>1</sub>]$  $x1$  $y_0 = x_0x_1' + x_0'x_1$

**Truth Table Description:**

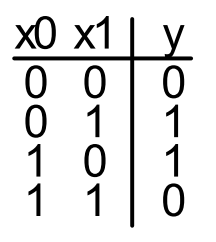

**Gate Representation:**

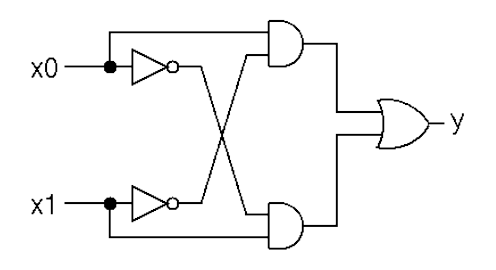

How would we *prove* that all three representations are equivalent?

### **Boolean Algebra/Logic Circuits**

- Why are they called "logic circuits"?
- Logic: The study of the principles of reasoning.
- The 19th Century Mathematician, George Boole, developed a math. system (algebra) involving logic, Boolean Algebra.
- His variables took on TRUE, FALSE
- Later Claude Shannon (father of information theory) showed (in his Master's thesis!) how to map Boolean Algebra to digital circuits:
- Primitive functions of Boolean Algebra: $\frac{a}{a\ b\vert\text{AND}}$

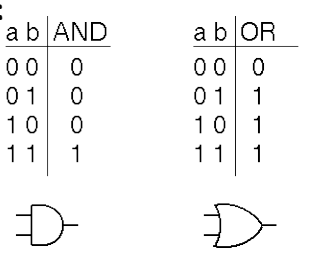

Spring 2011 **EECS150** - Lec19-cl

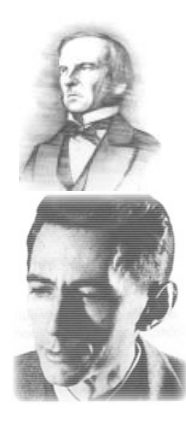

a NOT

0 1.

 $\overline{0}$  $\overline{0}$ 

Page 5

# **Relationship Among Representations**

\* Theorem: Any Boolean function that can be expressed as a truth table can be written as an expression in Boolean Algebra using AND, OR, NOT.

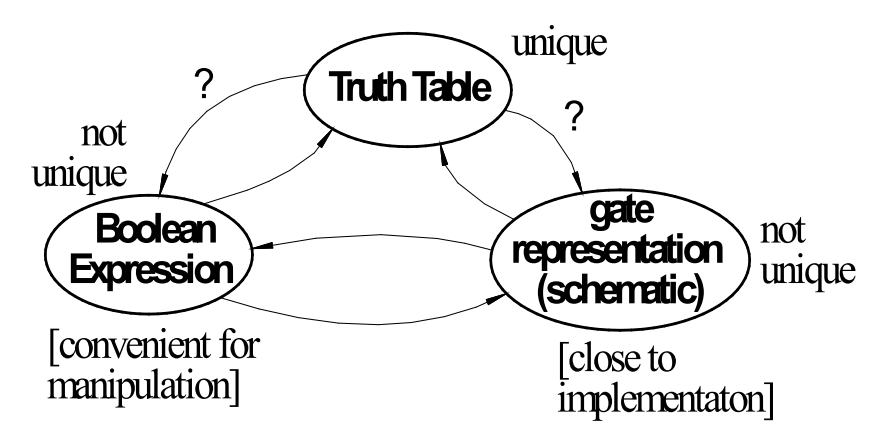

How do we convert from one to the other?

### **CL Block Example #2**

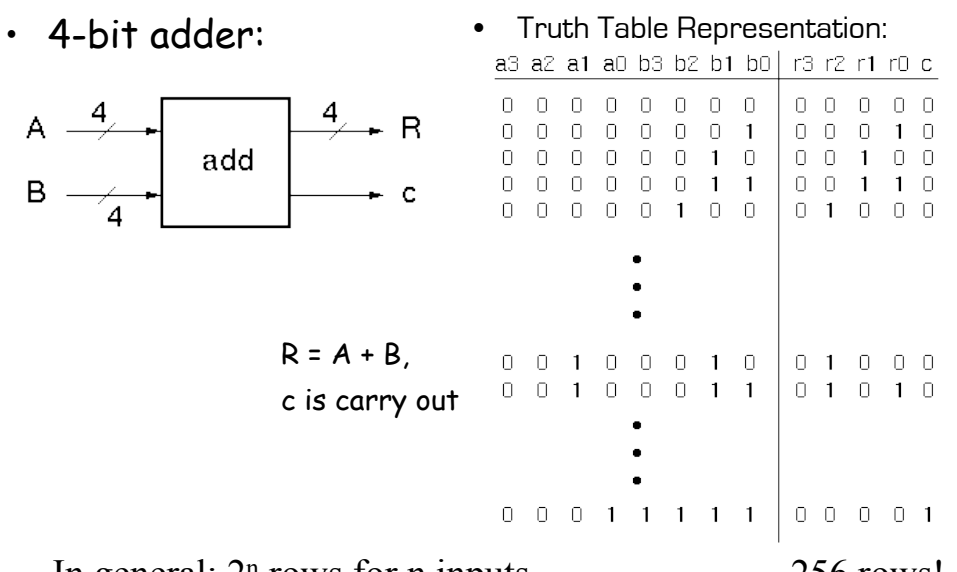

In general:  $2^n$  rows for n inputs. Is there a more efficient (compact) way to specify this function? 256 rows!

Spring 2011 **EECS150** - Lec19-cl

Page 7

### **4-bit Adder Example**

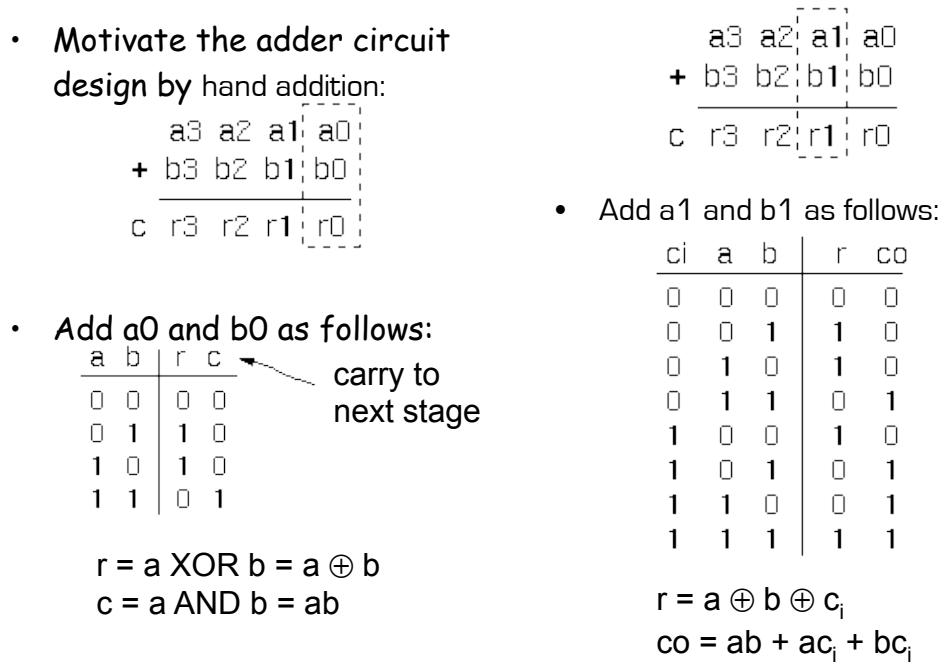

### **4-bit Adder Example**

• In general:

$$
r_i = a_i \oplus b_i \oplus c_{in}
$$
  

$$
c_{out} = a_i c_{in} + a_i b_i + b_i c_{in} = c_{in} (a_i + b_i) + a_i b_i
$$

• Now, the 4-bit adder: "Full adder cell"

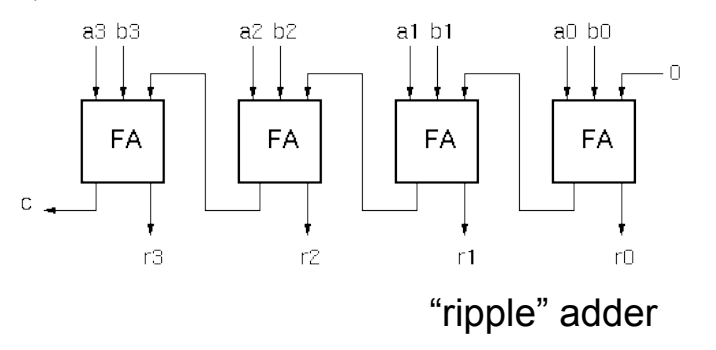

Spring 2011 **EECS150** - Lec19-cl

Page 9

a b ci

FA

 $C\bar{U}$ 

### **4-bit Adder Example**

• Graphical Representation of FAcell

 $\mathsf{r}_\mathsf{i}$  =  $\mathsf{a}_\mathsf{i} \oplus \mathsf{b}_\mathsf{i} \oplus \mathsf{c}_\mathsf{in}$ 

 $c_{\text{out}} = a_{i}c_{\text{in}} + a_{i}b_{i} + b_{i}c_{\text{in}}$ 

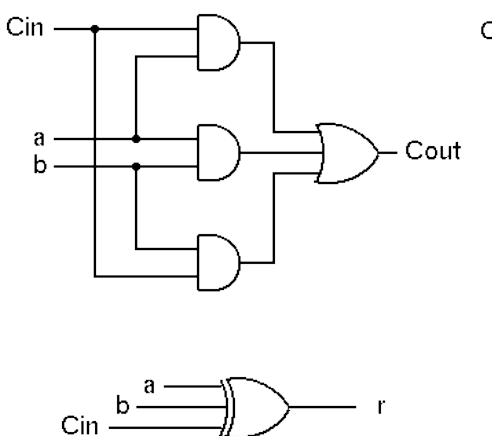

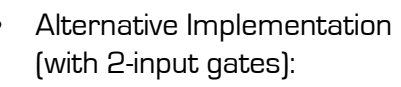

$$
\mathbf{r}_{i} = [\mathbf{a}_{i} \oplus \mathbf{b}_{i}] \oplus \mathbf{c}_{in}
$$

 $c_{\text{out}} = c_{\text{in}}(a_i + b_i) + a_i b_i$ 

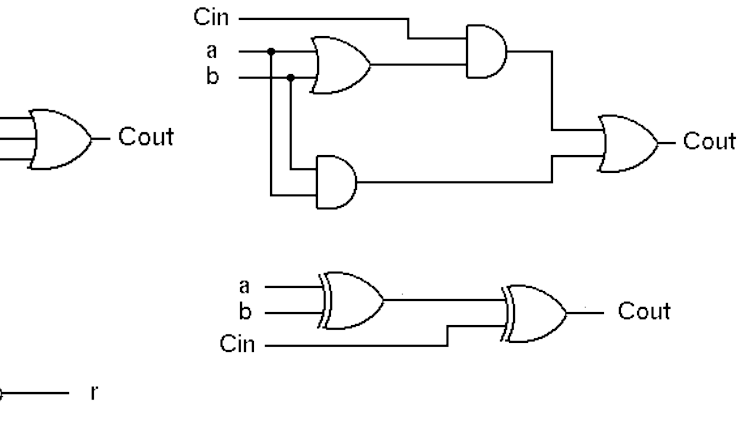

Spring 2011 **EECS150** - Lec19-cl

#### **Boolean Algebra**

#### Defined as:

Set of elements B, binary operators  $\{+,\bullet\}$  unary operation  $\{'\}$  such that the following axioms hold :

- 1. B contains at least two elements a, b such that  $a \neq b$ .
- 2. Closure :  $a, b$  in  $B$ ,

 $a + b$  in B,  $a \cdot b$  in B,  $a'$  in B.

3. Communitive laws:

 $a+b=b+a$ ,  $a \cdot b = b \cdot a$ .

4. Identities : 0, 1 in  $B$ 

 $a + 0 = a$ ,  $a \cdot 1 = a$ .

5. Distributive laws:

 $a+(b\bullet c)=(a+b)\bullet (a+c), a\bullet (b+c)=a\bullet b+a\bullet c.$ 

6. Complement:

$$
a + a' = 1, \ a \bullet a' = 0.
$$

Spring 2011 **EECS150** - Lec19-cl

# **Logic Functions**

 $B = \{0,1\}, + = \text{OR}, \bullet = \text{AND}, ' = \text{NOT}$ is a valid Boolean Algebra. ⊣≫−  $\begin{array}{c} 00 & 0 \\ 01 & 1 \\ 10 & 1 \\ 11 & 1 \end{array}$  $\begin{bmatrix} 00 \\ 01 \\ 10 \\ 11 \\ 11 \end{bmatrix}$  $\frac{0}{10}$ 

#### Do the axioms hold?

 $-$  Ex: communitive law:  $0+1 = 1+0$ ?

Page 11

#### Other logic functions of 2 variables (x,y)

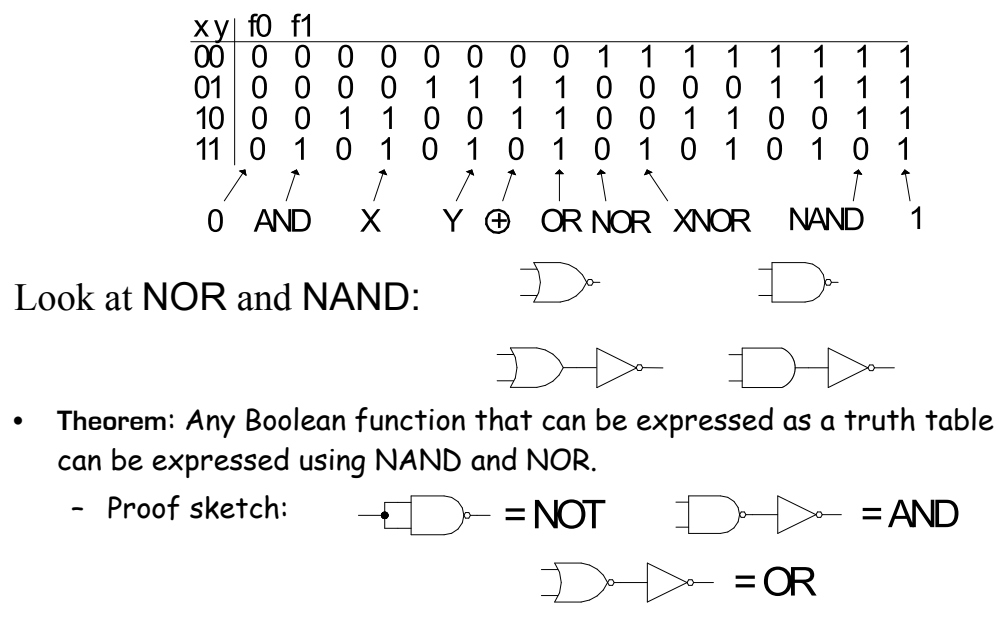

– How would you show that either NAND or NOR is sufficient?

```
Spring 2011 EECS150 - Lec19-cl
```
Page 13

### **Laws of Boolean Algebra**

Duality: A dual of a Boolean expression is derived by interchanging OR and AND operations, and 0s and 1s (literals are left unchanged).

 ${F(x_1, x_2,..., x_n, 0,1, +, \bullet)}^D = {F(x_1, x_2,..., x_n,1,0, \bullet, +)}$ 

Any law that is true for an expression is also true for its dual.

```
Operations with 0 and 1:
   1. x + 0 = x \quad x * 1 = x2. x + 1 = 1 x * 0 = 0Idempotent Law:
   3. x + x = x x = xInvolution Law:
   4. [x']' = xLaws of Complementarity:
   5. x + x' = 1 x x' = 0Commutative Law:
   6. x + y = y + x x y = y x
```
### **Laws of Boolean Algebra (cont.)**

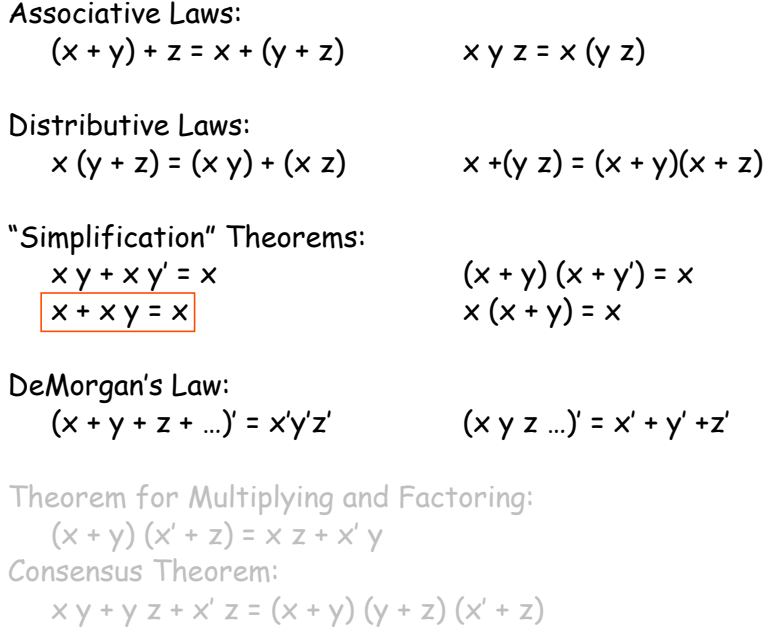

 $x y + x' z = (x + y) (x' + z)$ 

Spring 2011 **EECS150** - Lec19-cl

Page 15

# **Proving Theorems via axioms of Boolean Algebra**

Ex: prove the theorem:  $x y + x y' = x$  $x y + x y' = x (y + y')$  distributive law  $x (y + y') = x (1)$  complementary law  $x(1) = x$  identity

Ex: prove the theorem:  $x + x y = x$ 

 $x + xy = x 1 + xy$  identity  $x 1 + x y = x (1 + y)$  distributive law

 $x (1 + y) = x (1)$  identity

 $x(1) = x$  identity

### **DeMorgan's Law**

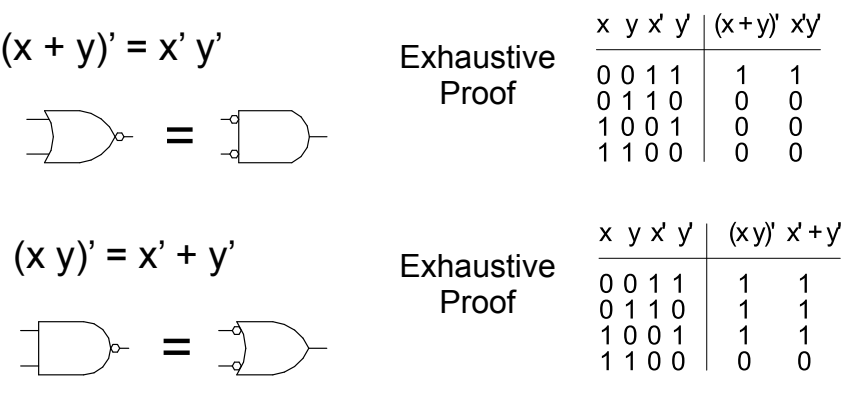

Spring 2011 **EECS150** - Lec19-cl

Page 17

### **Relationship Among Representations**

\* Theorem: Any Boolean function that can be expressed as a truth table can be written as an expression in Boolean Algebra using AND, OR, NOT.

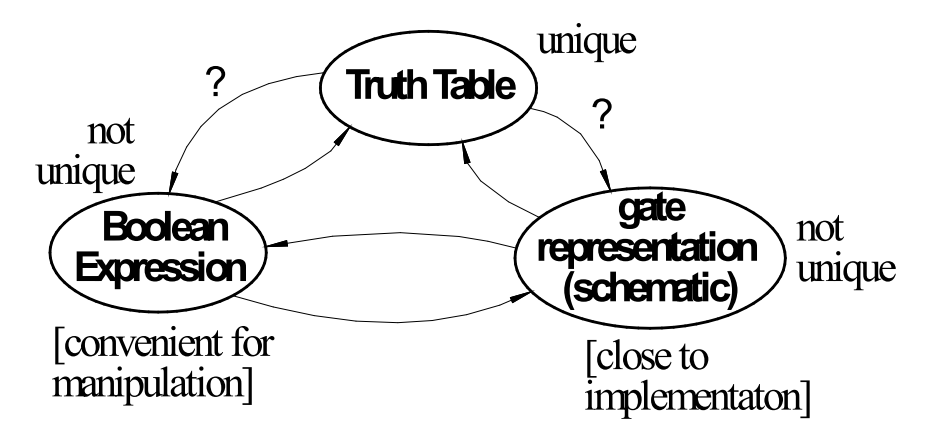

How do we convert from one to the other?

### **Canonical Forms**

- Standard form for a Boolean expression unique algebraic expression directly from a true table (TT) description.
- Two Types:
	- \* Sum of Products (SOP)
	- \* Product of Sums (POS)
- **Sum of Products** (disjunctive normal form, minterm expansion). Example:

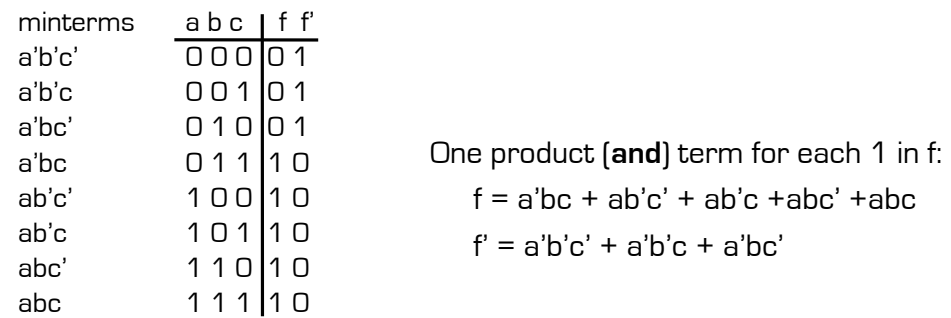

```
Spring 2011 EECS150 - Lec19-cl
```
Page 19

# **Sum of Products (cont.)**

Canonical Forms are usually not minimal:

Our Example:

```
f = a'bc + ab'c' + ab'c + abc' + abc (xy' + xy = x)= a'bc + ab' + ab= a'bc + a (x'y + x = y + x)= a + bcf' = a'b'c' + a'b'c + a'bc'= a'b' + a'bc'= a' ( b' + bc' ) = a' ( b' + c' )
```

```
Spring 2011 EECS150 - Lec19-cl Page 2011 Page
```
### **Canonical Forms**

• **Product of Sums** (conjunctive normal form, maxterm expansion). Example:

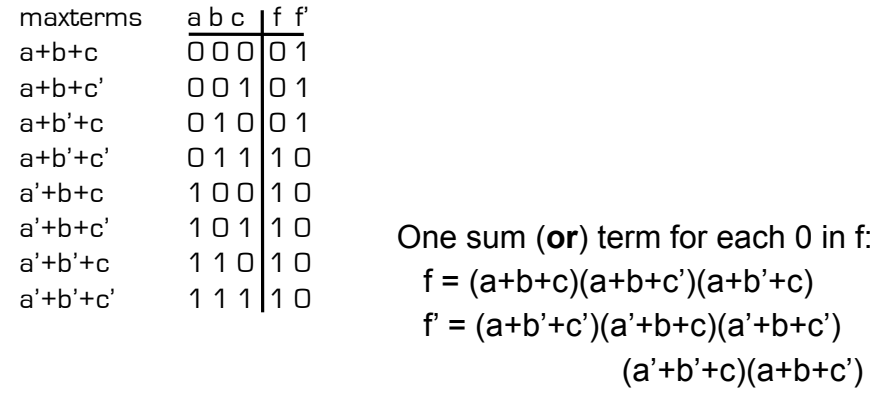

Mapping from SOP to POS (or POS to SOP): Derive truth table then proceed.

Spring 2011 **EECS150** - Lec19-cl

Page 21

# **Algebraic Simplification Example**

Ex: full adder (FA) carry out function (in canonical form):

Cout =  $a'bc + ab'c + abc' + abc$ 

### **Algebraic Simplification**

```
Spring 2011 EECS150 - Lec19-cl
Cout = a'bc + ab'c + abc' + abc= a'bc + ab'c + abc' + abc + abc)= a'bc + abc + ab'c + abc' + abc= [a' + a]bc + ab'c + abc' + abc = (1)bc + ab'c + abc' + abc
     = bc + ab'c + abc' + abc + abc= bc + ab'c + abc + abc' + abc= bc + a(b' + b)c + abc' + abc= bc + a(1)c + abc' + abc= bc + ac + ab(c' + c)= bc + ac + ab(1)= bc + ac + ab
```
Page 23

# **Outline for remaining CL Topics**

- K-map method of two-level logic simplification
- Multi-level Logic
- NAND/NOR networks
- EXOR revisited

#### **Algorithmic Two-level Logic Simplication**

Spring 2011 **EECS150** - Lec19-cl Page 25 **ab f**  $\overline{00}$   $\overline{0}$ **01 0 10 1**  $1111$ **ab g 00 1 01 0 10 1 11 0** Key tool: The Uniting Theorem:  $xy' + xy = x (y' + y) = x (1) = x$  $f = ab' + ab = a(b'+b) = a$  $q = a'b' + ab' = (a'+a)b' = b'$ b values change within the on-set rows a values don't change b is eliminated, a remains b values stay the same a values changes b' remains, a is eliminated

**Karnaugh Map Method**

• K-map is an alternative method of representing the TT and to help visual the adjacencies.

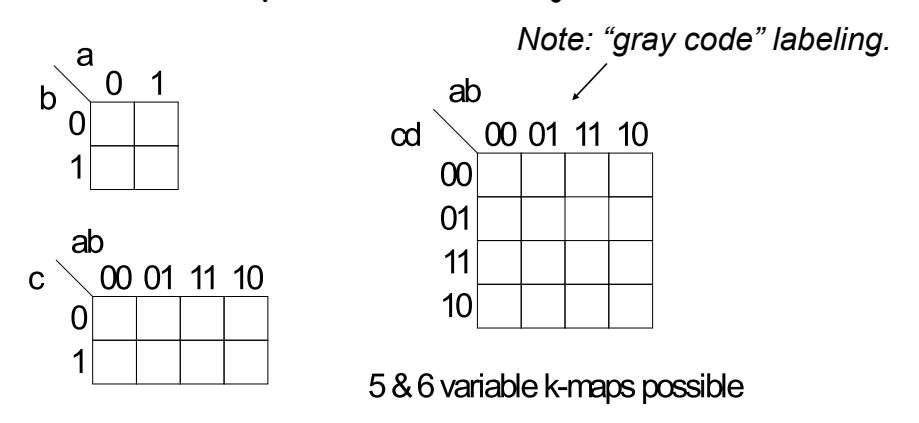

• Adjacent groups of 1's represent product terms

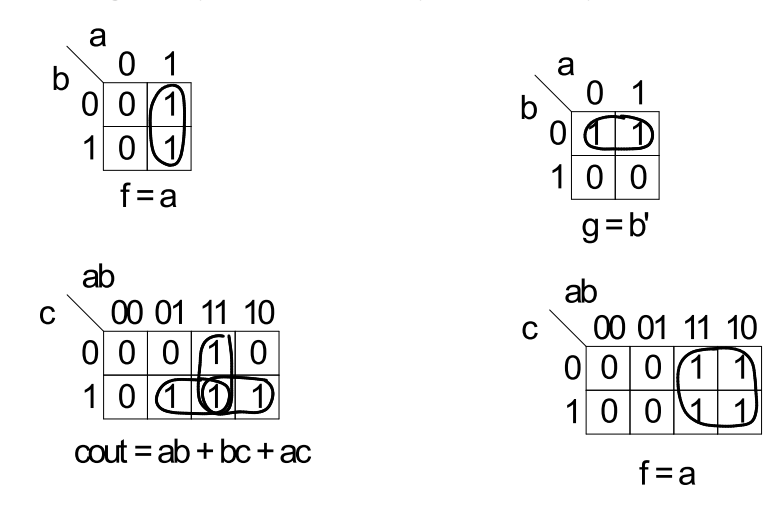

Spring 2011 **EECS150** - Lec19-cl

Page 27

### **K-map Simplification**

- 1. Draw K-map of the appropriate number of variables (between 2 and 6)
- 2. Fill in map with function values from truth table.
- 3. Form groups of 1's.
	- $\checkmark$  Dimensions of groups must be even powers of two (1x1, 1x2,  $1x4$ , ...,  $2x2$ ,  $2x4$ , ...)
	- $\checkmark$  Form as large as possible groups and as few groups as possible.
	- $\checkmark$  Groups can overlap (this helps make larger groups)
	- $\checkmark$  Remember K-map is periodical in all dimensions (groups can cross over edges of map and continue on other side)
- 4. For each group write a product term.
	- the term includes the "constant" variables (use the uncomplemented variable for a constant 1 and complemented variable for constant 0)
- 5. Form Boolean expression as sum-of-products.  $^{28}$

#### **K-maps (cont.)**

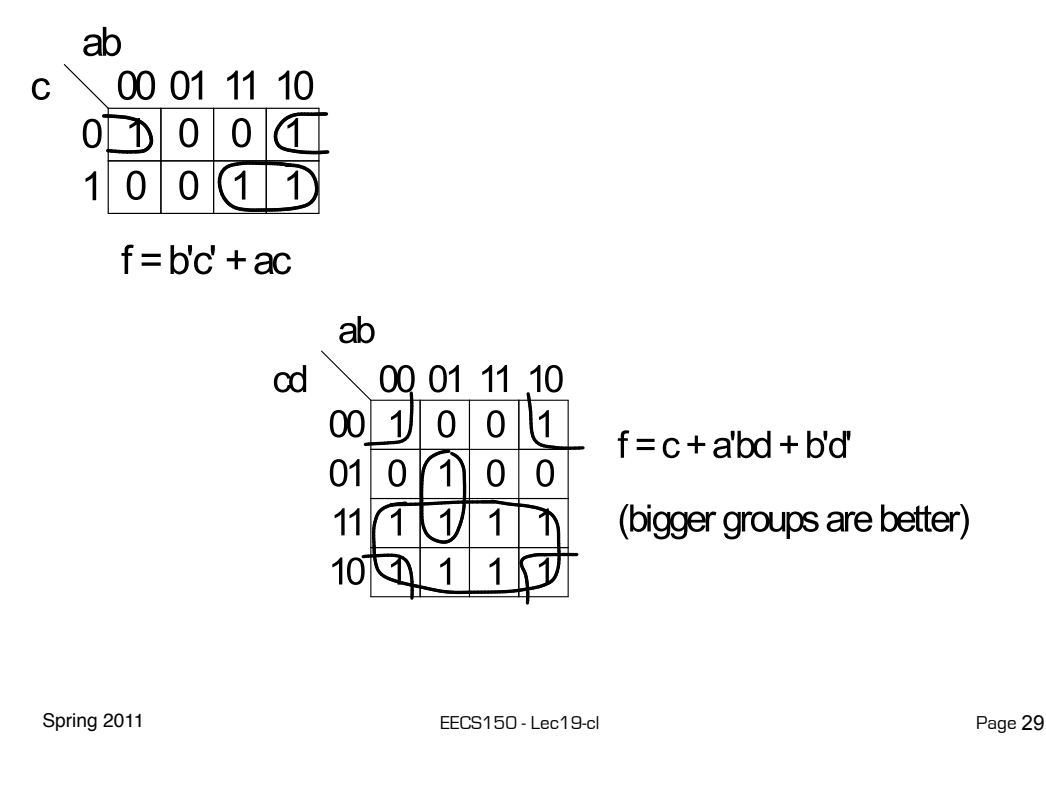

# **Product-of-Sums Version**

- 1. Form groups of 0's instead of 1's.
- 2. For each group write a sum term.
	- **the term includes the "constant" variables (use the** uncomplemented variable for a constant 0 and complemented variable for constant 1)
- 3. Form Boolean expression as product-of-sums.

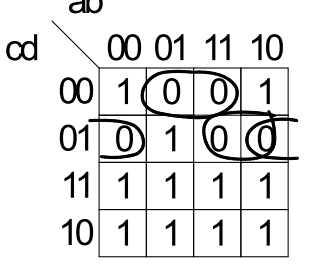

$$
f = (b' + c + d)(a' + c + d')(b + c + d')
$$

### **BCD incrementer example**

#### Binary Coded Decimal

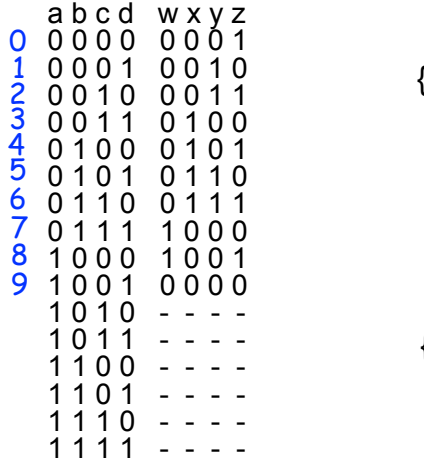

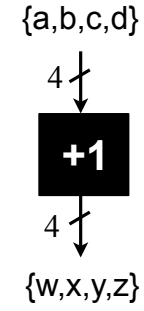

Spring 2011 **EECS150** - Lec19-cl

Page 31

# **BCD Incrementer Example**

- Note one map for each output variable.
- Function includes "don't cares" (shown as "-" in the table).
	- These correspond to places in the function where we don't care about its value, because we don't expect some particular input patterns.
	- We are free to assign either 0 or 1 to each don't care in the function, as a means to increase group sizes.
- In general, you might choose to write product-ofsums or sum-of-products according to which one leads to a simpler expression.

#### **BCD incrementer example**

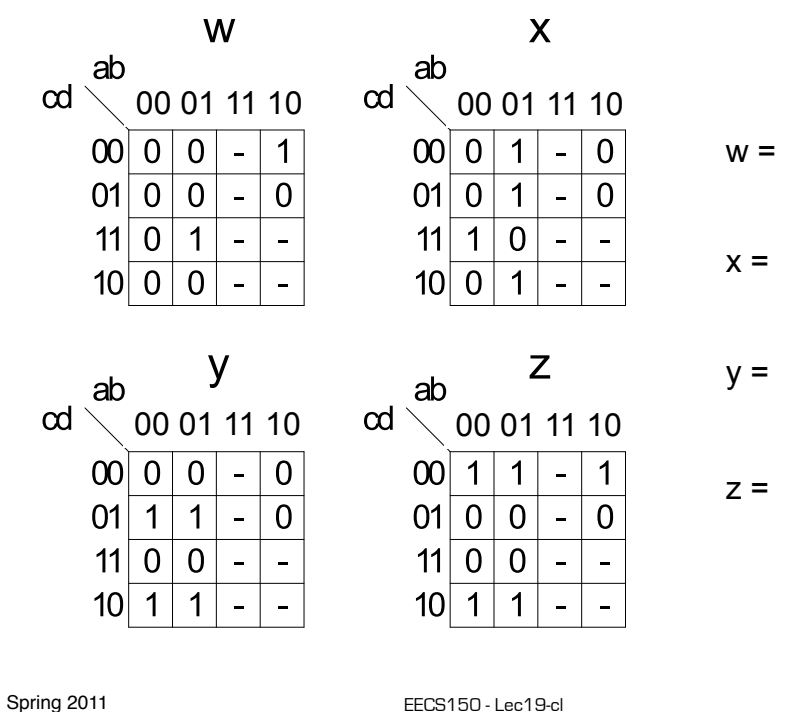

Page 33

### **BCD incrementer example**

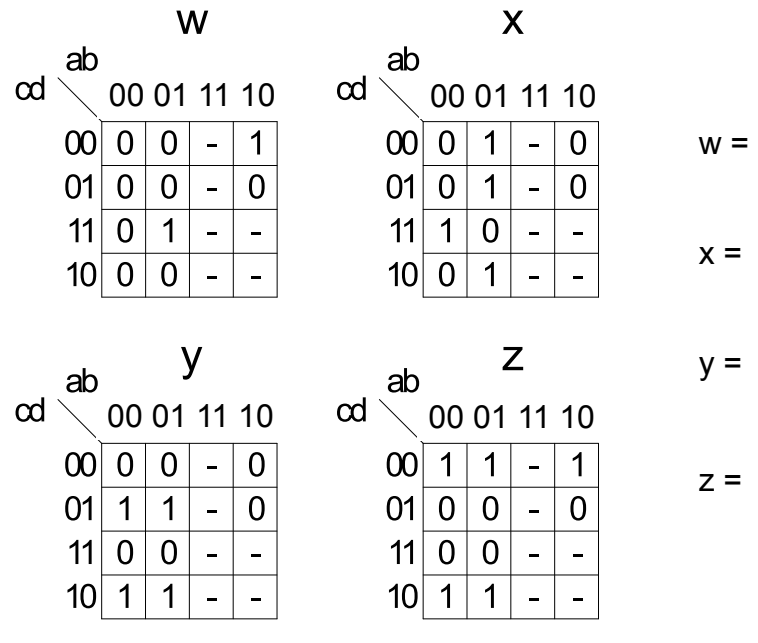

Spring 2011 **EECS150** - Lec19-cl

### **Higher Dimensional K-maps**

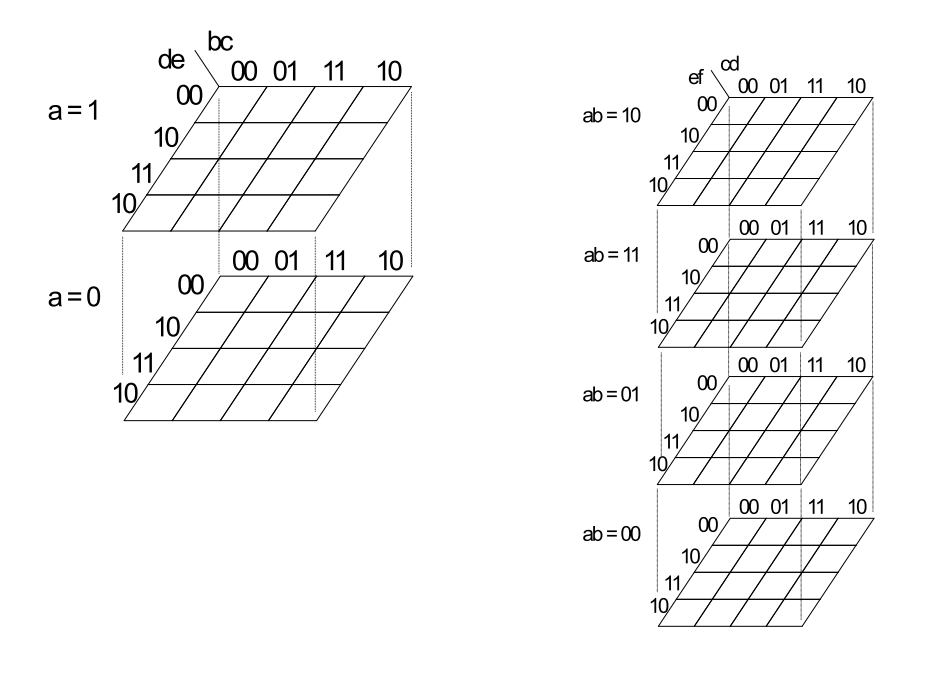

Spring 2011 **EECS150** - Lec19-cl

Page 35

# **Multi-level Combinational Logic**

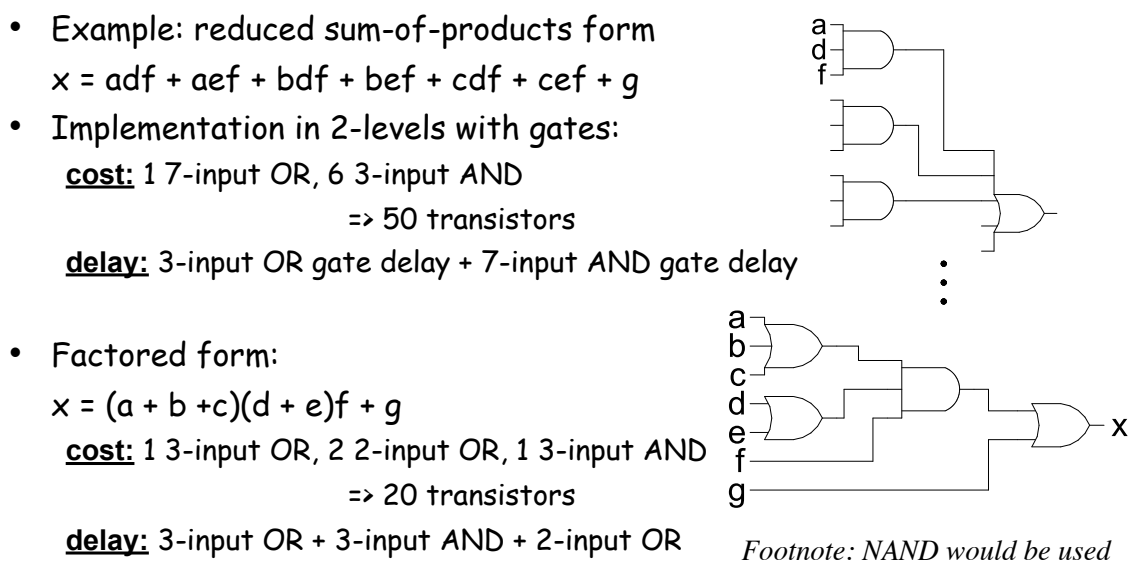

*in place of all ANDs and ORs.*

#### **Which is faster?**

Spring 2011 **EECS150** - Lec19-cl *In general: Using multiple levels (more than 2) will reduce the cost. Sometimes also delay. Sometimes a tradeoff between cost and delay.*

### **Multi-level Combinational Logic**

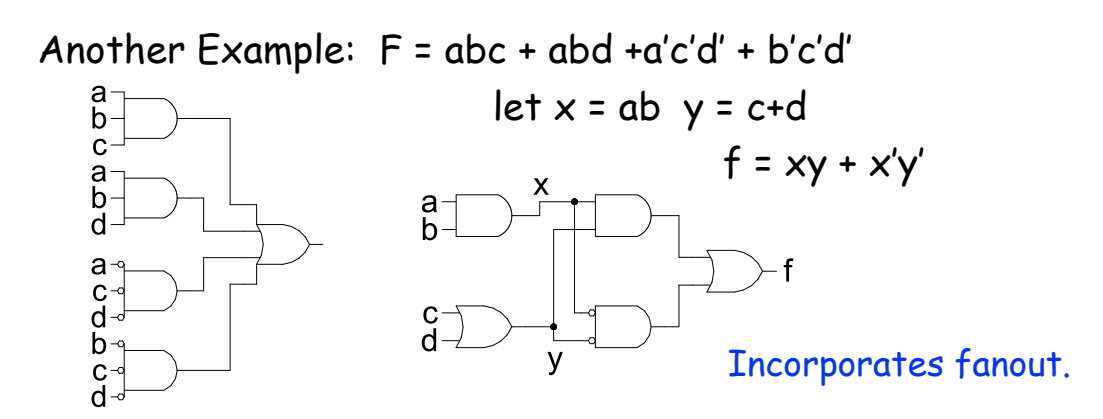

No convenient hand methods exist for multi-level logic simplification:

- a) CAD Tools use sophisticated algorithms and heuristics
- b) Humans and tools often exploit some special structure (example adder)

#### Are these optimizations still relevant for LUT implementations?

```
Spring 2011 EECS150 - Lec19-cl
```

```
Page 37
```
# **NAND-NAND & NOR-NOR Networks**

#### DeMorgan's Law Review:

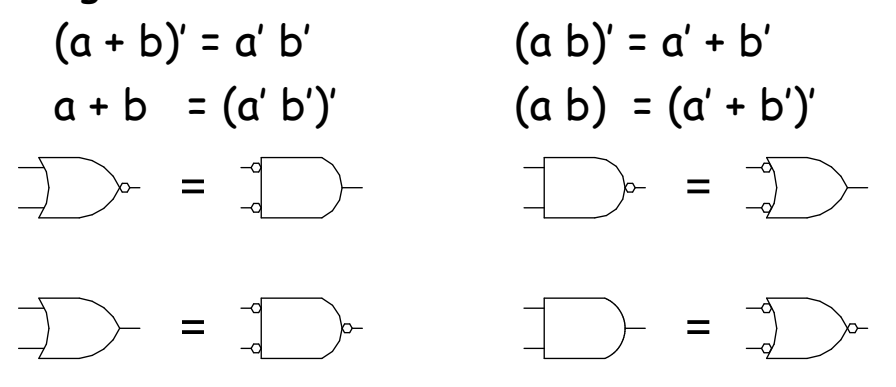

#### *push bubbles* or *introduce in pairs* or *remove pairs:*   $(x')' = x$ .

### **NAND-NAND & NOR-NOR Networks**

• Mapping from AND/OR to NAND/NAND

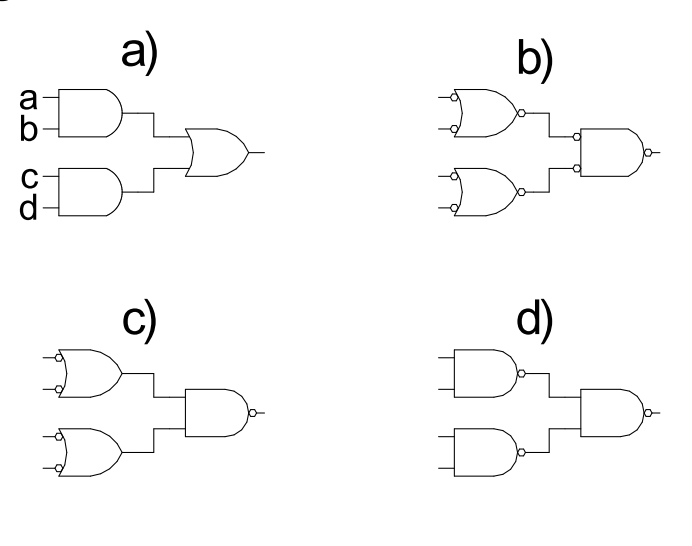

Spring 2011 **EECS150** - Lec19-cl

Page 39

# **NAND-NAND & NOR-NOR Networks**

• Mapping AND/OR to NOR/NOR

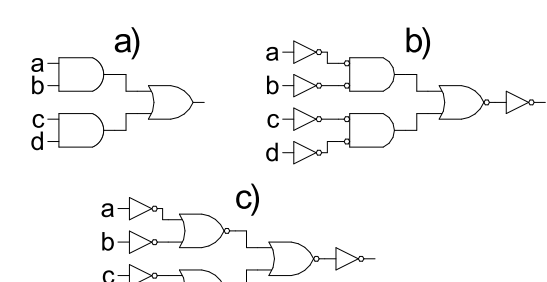

• Mapping OR/AND to NOR/NOR

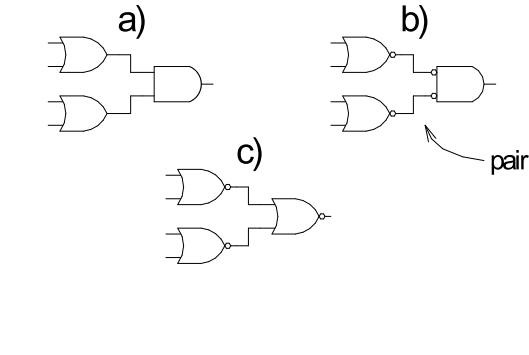

• OR/AND to NAND/NAND (by symmetry with above)

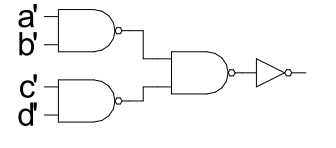

 $d - 1$ 

### **Multi-level Networks**

#### Convert to NANDs:

 $F = a(b + cd) + bc'$ 

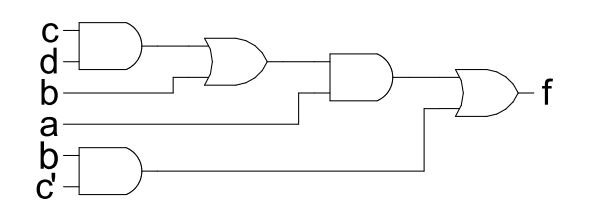

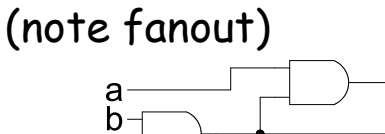

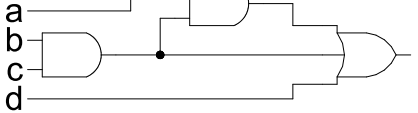

Spring 2011 **EECS150** - Lec19-cl

**EXOR Function** *Parity, addition mod 2*  $x \oplus y = x'y + xy'$ X x y xor xnor  $0001$ X  $01$  | 1 | 0  $10 | 1 0$  $11$  10 1 Another approach: if  $x=0$  then y else y'

Spring 2011 **EECS150** - Lec19-cl

Page 41